Con MS-Excel è possibile creare calcolazioni tabellari complesse con calcolazioni e formattazioni professionali. Oltre a questo con MS-Excel si possono fare valutazioni dei valori imessi ossia calcolati utilizzando la creazione guidata di grafici. Anche la gestione di dati in forma di elenchi e liste in vari modi è possibile.

### **Ihr Nutzen**

Imparerà ad utilizzare in modo efficiente Excel come strumento per calcoli, statistiche, valutazioni ed organizzazione dati. Dopo il seminario sarà in grado di pianificare e svolgere valutazioni e calcolazioni di dati complessi come anche di presentare queste valutazioni con grafici professionali.

#### **Preis pro Teilnehmer**

EUR 440,- exklusive der gesetzlichen MwSt.

#### **Seminardauer**

2 Tag(e)/Day(s)

#### **Seminarinhalte**

- Giorno 1
- \* Ripetizione ed approfondimento delle basi
- \* Funzioni e statistiche complesse
- Arrotonda, cifra intera, Random
- Indice, cercavert
- Funzioni statistiche
- Funzioni data
- Funzioni finanziarie
- Funzioni database e Subtotale
- \* Scambio di dati con altri programmi
- Importare ed esportare dati, altri tipi file
- Collegamenti Web
- \* Liste ed elenchi dati
- Anteprima suggerimenti
- Analisi rapida - Ordinare
- Filtro avanzato
- Elimina duplicati
- Grafici Sparkline

Giorno 2

## \* Report Pivot

- Scheda STRUMENTI PIVOT
- Utilizzo pratico di report Pivot
- Creazione, modifica, aggiornamento
- Raggruppamenti
- Consolida (con Report Pivot)
- Pivot-Chart
- \* Grafici avanzati
- Seconda assi di dati
- Lineo Trend
- Tipi di Grafici combinati
- Modelli di grafici
- \* Scheda SVILUPPATORI
- Elementi ed oggetti per la creazione di moduli
- \* Il registratore di Macro
- Registrare Macro
- Utilizzare Macro, simboli, combinazioni di tasti
- \* Suggerimenti pratici
- \* Prospettiva (PowerPivot, PowerView)

# **Voraussetzungen**

MS-Excel, Basi del calcolo tabellare

**Hinweise**

-

Version: 2013

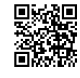

© 2024 EGOS! The Education Company, Alle Rechte vorbehalten.